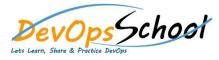

## **Elasticsearch Advance Training**

Curriculum 2 Days

| Day - 1 Day - 2                                                                                                    |
|----------------------------------------------------------------------------------------------------|
| <ul> <li>Pre-requisites and Course Overview</li> <li>A Brief History of Search</li> <li>How Does Search Work?</li> <li>The Inverted Index</li> <li>Search Using Query Params</li> <li>Search Using Query Params</li> <li>Search Using Courter Filtering Document Contents</li> <li>Installing and Setting up Elasticsearch</li> <li>Basic Concepts in Elasticsearch</li> <li>Monitoring the Health of the Cluster</li> <li>Queries with Common Terms</li> <li>Bolean Compund Queries</li> <li>Term Queries and the Boost Parameter</li> <li>Adding Documents to an Index</li> <li>Retrieving Whole and Partial Documents</li> <li>Deleting Documents on Documents</li> <li>Deleting Documents and Indices</li> <li>Performing Bulk Operations on Documents</li> <li>Bulk Indexing of Documents from a JSON File</li> <li>Bulk Indexing of Documents from a JSON File</li> <li>Implementing Mextering Aggregations</li> <li>Multi-level Nested Aggregations</li> <li>The Filter and Filters Bucketing Aggregations</li> </ul> |